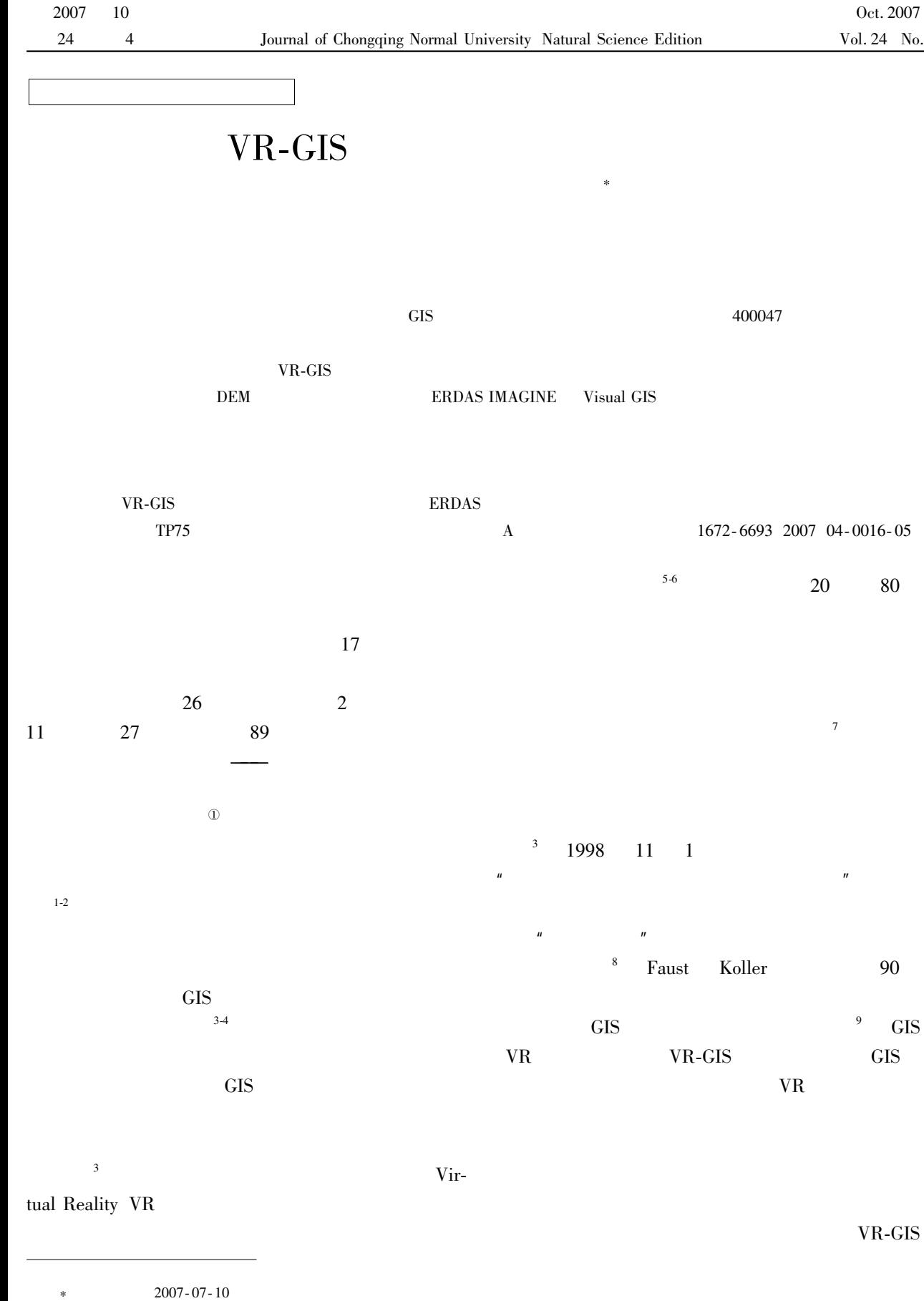

 $\overline{u}$ 

No. 06XLB004

1974-

 $\overline{\text{GIS}}$ 

 $\mathbf{r}$ 

No. 2003-12

Oct. 2007 No. 4

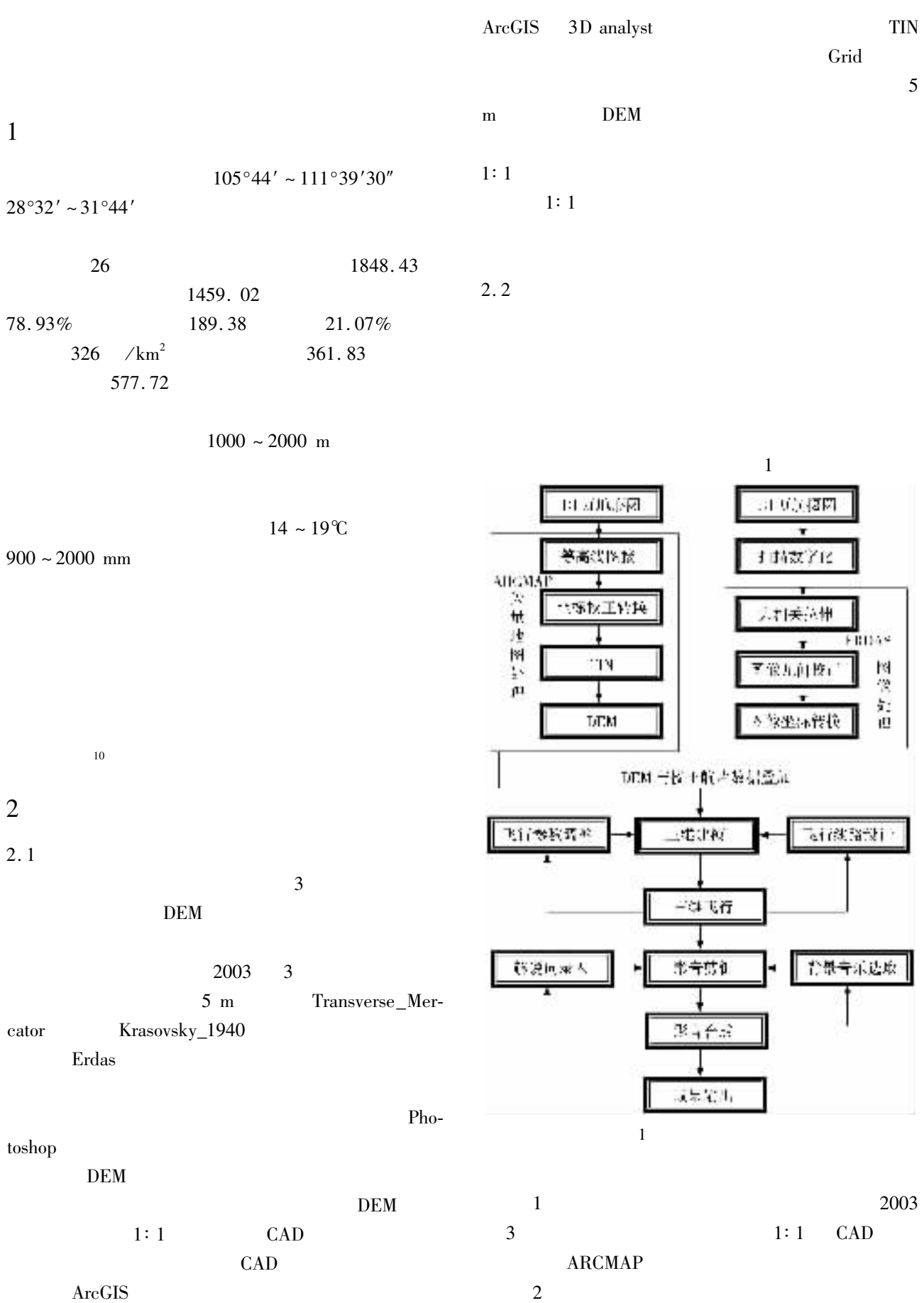

VR-GIS

 $\overline{4}$ 

13

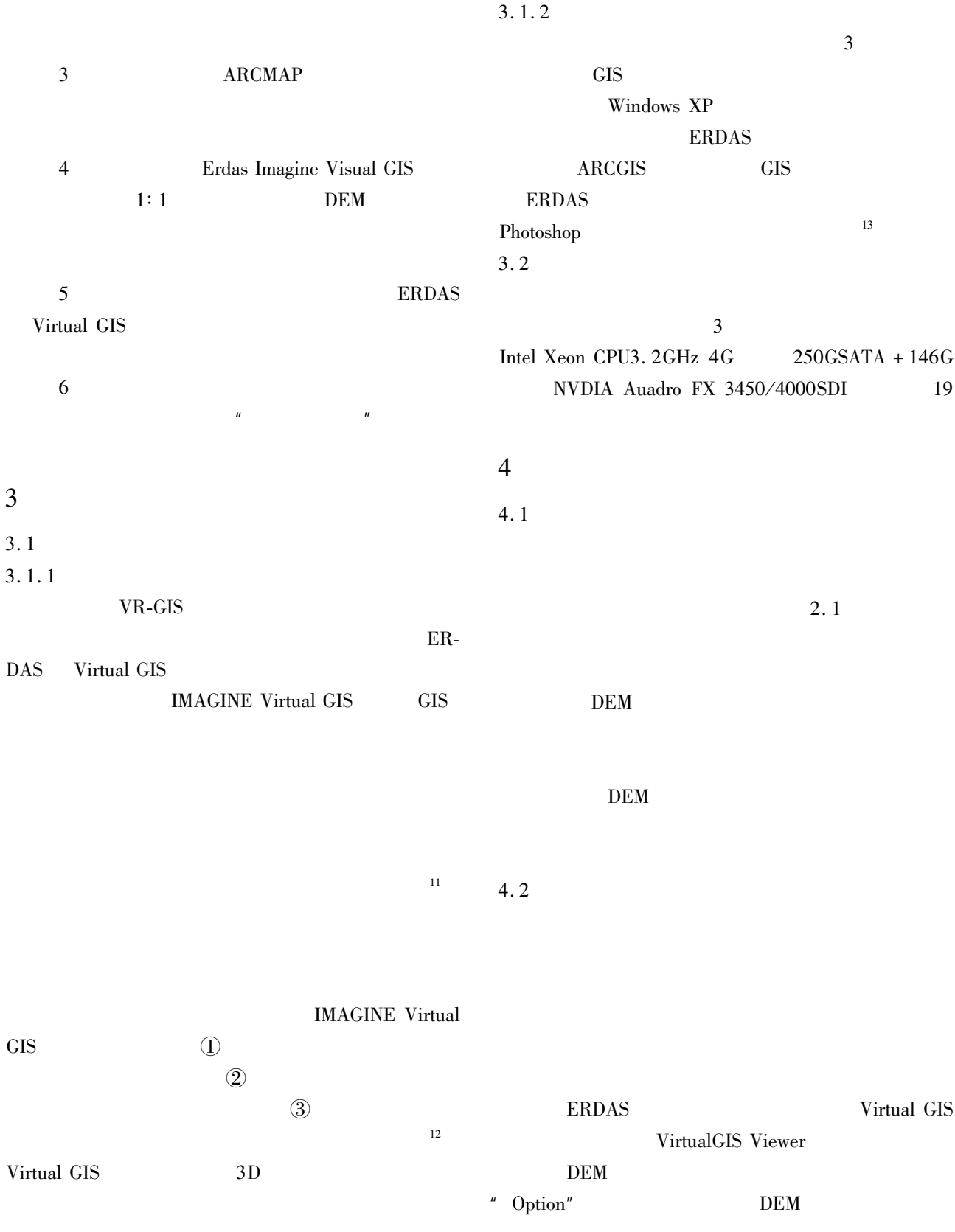

" Scense Properties"

## **DEM**

 $\hspace{0.1mm}^{\prime\prime}$  Level of Detail" DEM

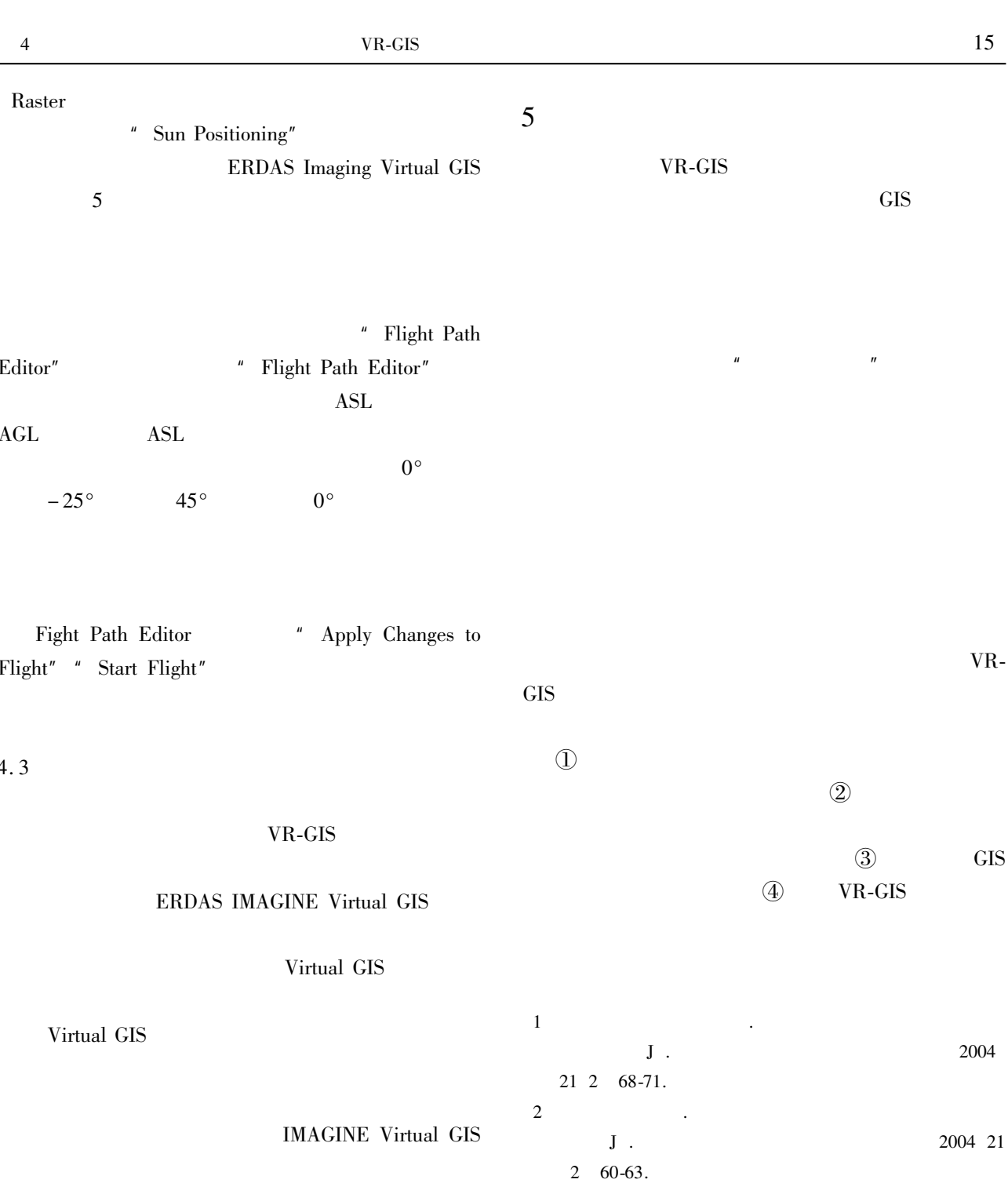

 $\overline{3}$ 

 $\overline{4}$ 

 $1 \quad 45-51.$ 

 ${\bf J}$  .

153-157.

 $\ddot{\phantom{a}}$ 

**ERDAS IMAGINE Virtual GIS** 

Ulead VideoStudio 8

5 BISHOP I D. The Role of Visual Realism in Communicating and Understanding Spatial Change and Process A. In HEARNSHAW H M UNWIN D J. Visualization in Geographical Information Systems C . Chichester Wiley 1994.

**GIS** 

 $RS$ 

 ${\bf J}$  .

 $\overline{1}$ 

2006 27 2

2005 28

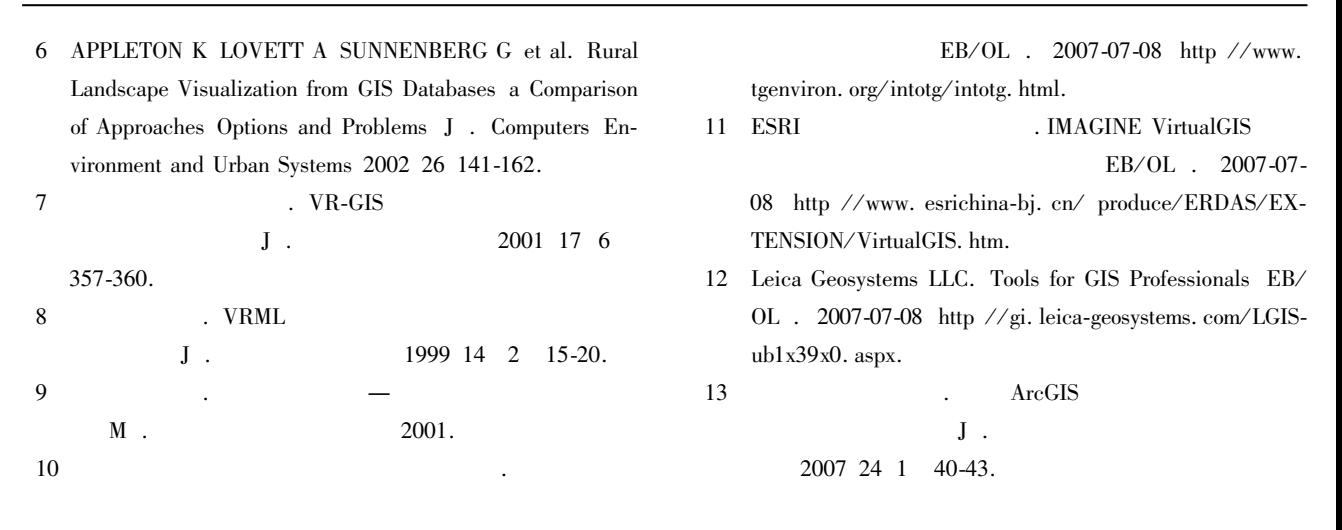

## A Design of the Three-dimensional Flying Simulation System in the Three Gorges **Area Based on VR-GIS Technology**

LI Yue-chen WANG Cai-jun YANG Hua

College of Geography Key Laboratory of GIS Application Chongqing Normal University Chongqing 400047 China Abstract This paper applies the Visual GIS technology to the flying simulation in the Three Gorges Area. During the period of pre-processing the data the mosaic image of the study area is mapped by aerial photos. All the images are geometrically co-regist rated by using 1: 10000 scale topographical maps. The 1: 10000 scale contour lines are interpolated by using the ArcGIS Spatial Analysis for the TIN model. At last the TIN model is translated into GRID format DEM. The Visual GIS module of the ERDAS IMAGINE is used to make Three Gorges Area flying simulation. The data of DEM mosaiced image and vector layers are integrated as the base data. The flying parameters are set up by the man-machine interactive way. By using flying views the user can understand the landscape and detailed information of the terrain physiognomy and vegetation cover much more visually and vividly than by viewing the digital mosaiced image. The result is significant to study Three Gorges Area.

Key words VR-GIS Three Gorges area digital flying simulation ERDAS

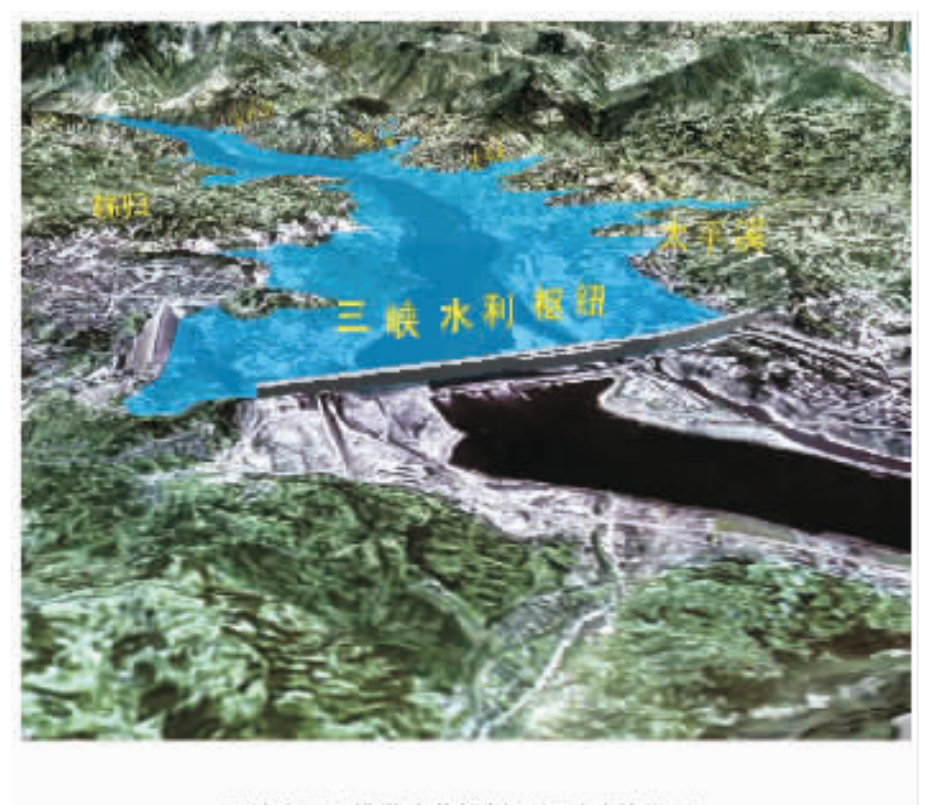

三峡库区三维数字化模拟飞行系统效果图 A hrage of Three-dimensional Flyins Simulation System for Three Gorges Area